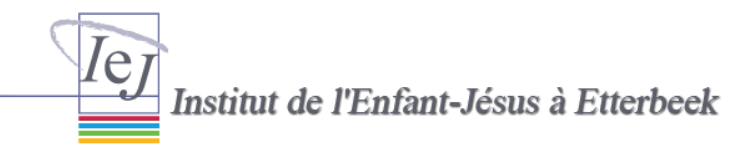

## **Classe de 3PV – mars 2020**

Indications pour des travaux de remédiations ou renforcement pour la période de suspension des cours jusqu'au 3 avril 20

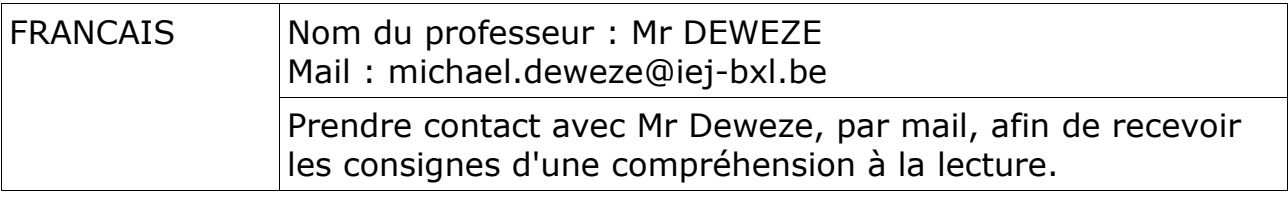

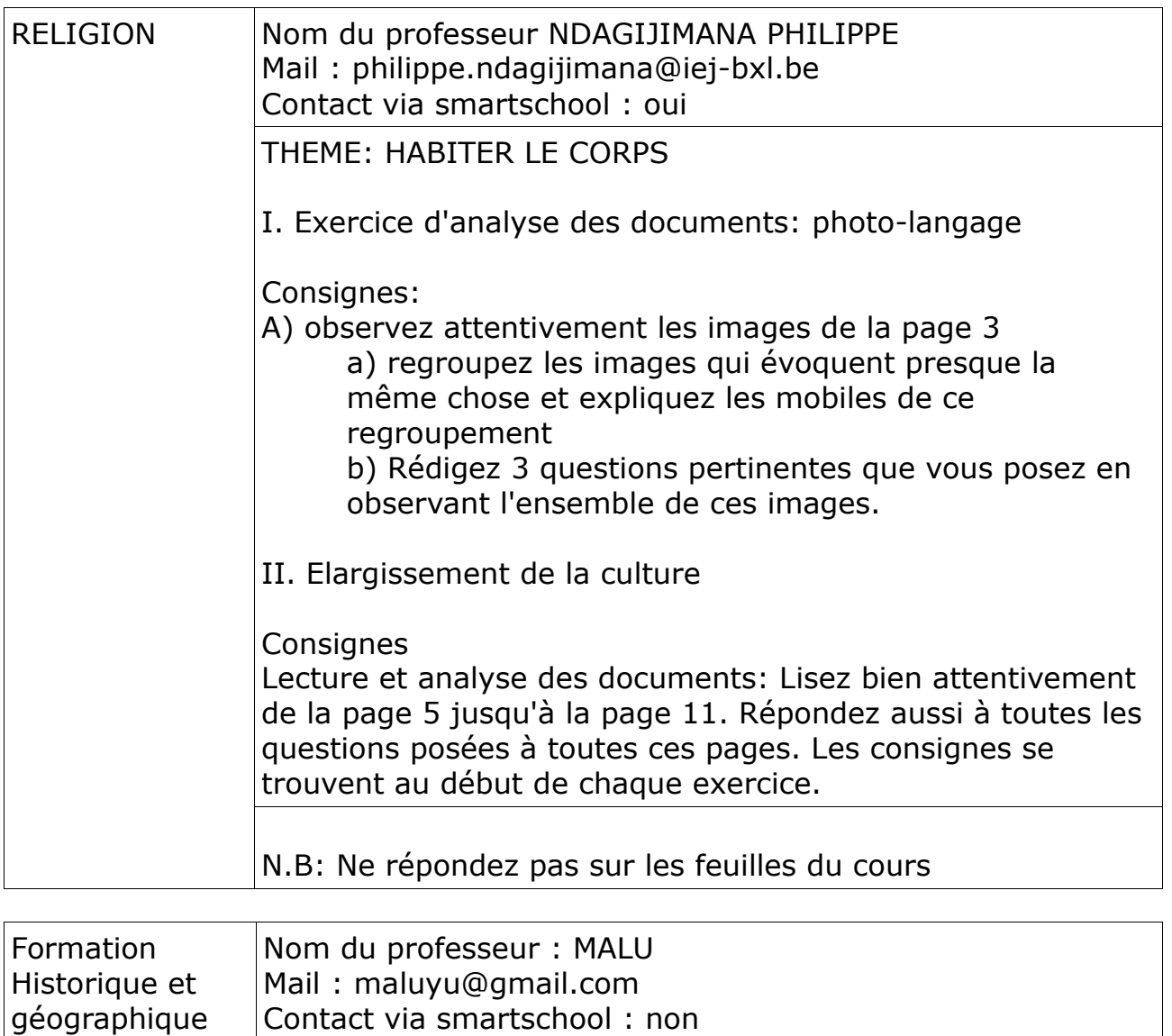

Faire les exercices contenus dans le dossier Word reçus par

mail.

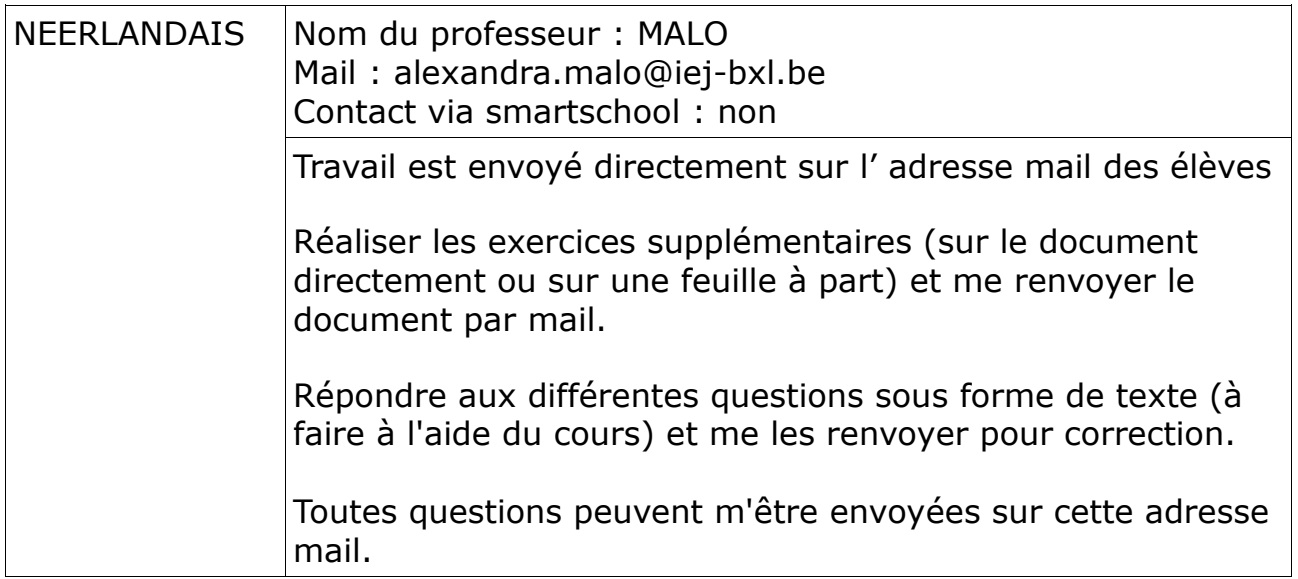

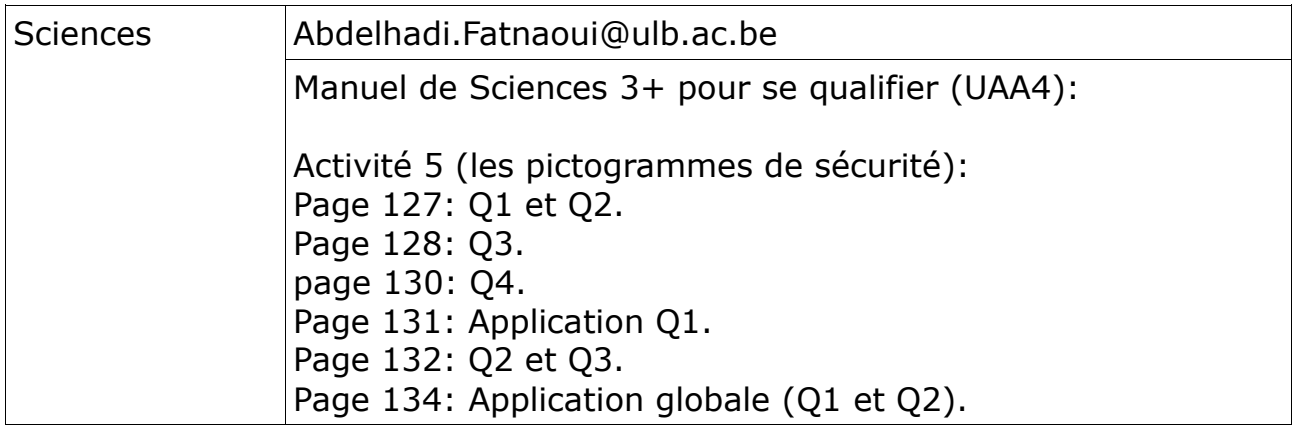

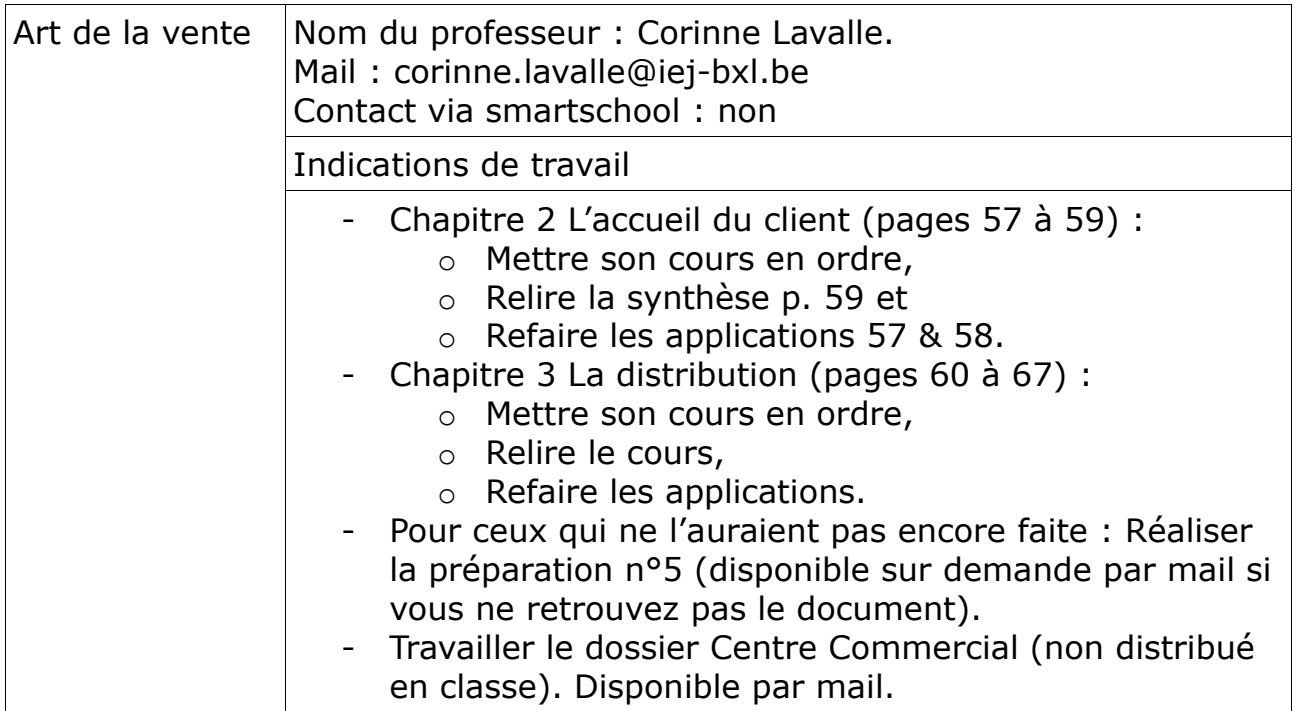

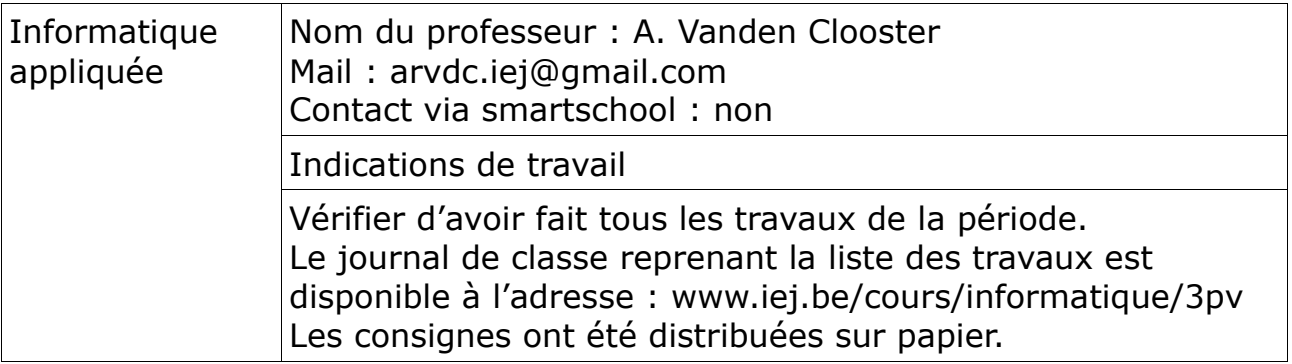